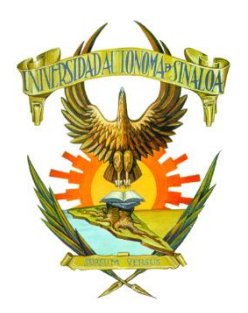

 **UNIVERSIDAD AUTÓNOMA DE SINALOA DIRECCIÓN GENERAL DE VINCULACIÓN Y RELACIONES INTERNACIONALES UNIDAD REGIONAL CENTRO FACULTAD DE INGENIERÍA CULIACÁN**

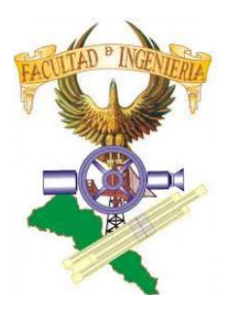

**Departamento de Vinculación y Prácticas** 

# Manual de Llenado del Formulario de Registro para el Programa de Prácticas Profesionales

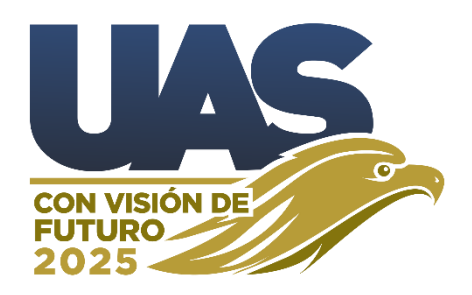

#### *Culiacán Rosales, Sinaloa, México, junio del 2023.*

Una vez ingresado al Portal de Vinculación y Prácticas Profesionales [https://ingenieria.uas.edu.mx/vinculacion.html,](https://ingenieria.uas.edu.mx/vinculacion.html) se procederá a registrarse en el Formulario de **Registro de Aspirantes a Prácticas Profesionales 2023 – 2:**

- **1.** Para ingresar al formulario deberá de contar con un correo de **Gmail**:
	- Puede ser un correo personal, de preferencia que se relacione con su nombre. Ejemplo: *SanchezJose25@gmail.com*
	- Puede ser un correo institucional por parte de la Facultad de Ingeniería Culiacán. Ejemplo: *JoseSanchez.fic@uas.edu.mx*

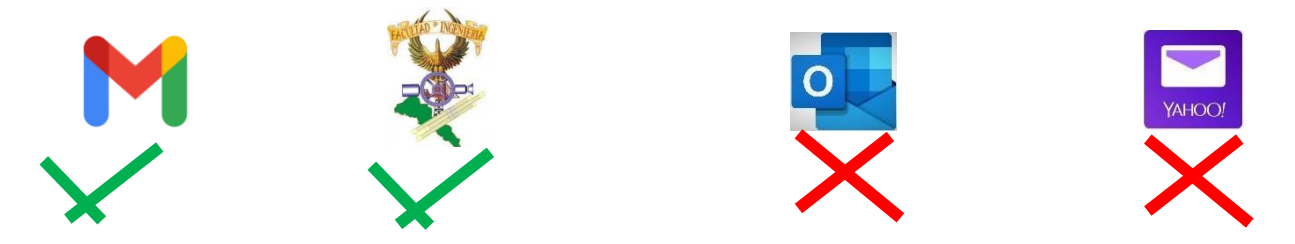

## **Sólo se aceptará un registro por aspirante y se notificará sobre su proceso al correo con el cual se registraron.**

- *2.* Ingresar su nombre (s) y apellidos (s) escritos correctamente usando mayúsculas y minúsculas con acentos según lo dictan las reglas gramaticales. Ejemplo: *José Díaz Sánchez*
- **3.** Ingresar su domicilio actual en el siguiente orden: Calle, (especificar si es C, Av, Blvd, Calz. o Carretera), Número (o en su caso No. de Poste), Colonia, Código Postal, Ciudad (o Localidad), Estado. Ejemplo: **C.** *Londres, #4850, Fracc. El Rosal, CP: 80151, Culiacán Rosales, Sinaloa.*
- **4.** Seleccionar el Programa Educativo al cual pertenece.
- **5.** Seleccionar el Periodo en el cual realizará sus Prácticas Profesionales.
- *6.* Seleccionar el Seguro Médico al cual esté vinculado o especificarlo.
- *7.* Los siguientes documentos deberán ser anexados en sus respectivos formatos al Formulario, incluyendo el nombre del documento, nombre y apellidos, programa educativo y periodo de registro.
	- **Perfil** (**Word**). Ejemplo: *Perfil\_José Díaz Sánchez\_IPI\_2023-2.*
	- **FRP** (Formato de Registro de Practicante) (**Word**), *sin fechas de inicio y término de Prácticas Profesionales.* Ejemplo: *FRP\_José Díaz Sánchez\_IPI\_2023-2.*
	- **FRUR** (Formato de Registro de Unidad Receptora) (**Word**). *sin fechas de inicio y término de Prácticas Profesionales.* Ejemplo: *FRUR\_José Díaz Sánchez\_IPI\_2023-2.*
	- **Inf. Exp. PP 1era Parte:** (Información de Expediente) (**Excel**). *Sin fechas de inicio y término de Prácticas Profesionales.* Ejemplo: *Inf Exp PP 1era Parte José Díaz Sánchez\_IPI\_2023-2.*
- **8.** Los siguientes documentos son de carácter **Obligatorio,** serán subidos en sus respectivos formatos con nombre completo por Nombre y Apellidos, programa educativo y periodo de registro:
	- **- Fotografía** (En formato **JPG o JPEG**, **Tamaño credencial Obligatorio**, rostro definido, fondo blanco, no INE). Ejemplo: *Foto\_José Díaz Sánchez\_IPI\_2023-2*
	- **-** Para la **Vigencia del seguro médico**, en formato **PDF** (*seleccionar al cual esté vinculado y especificar si es por parte de la Institución (UAS) o por parte de una empresa (Contrato).* Ejemplo si es por parte de la facultad: *V-IMSS\_José Díaz Sánchez\_IPI\_2023-2. Ejemplo si es por contrato de la empresa: C-V-IMSS\_José Díaz Sánchez\_IPI\_2023-2*
	- **- INE** (En formato **PDF**, debe contener ambos lados y estar legible la información). Ejemplo: *INE\_José Díaz Sánchez\_IPI\_2022-1.*
	- **- CURP** (En formato **PDF**, reciente). Ejemplo: *CURP\_José Díaz Sánchez\_IPI\_2023-2.*
- **- Kárdex** (En formato **PDF**, deberá ser expedido por el departamento de Control Escolar, puede solicitarlo al correo
- **-** Ejemplo: *Kárdex\_José Díaz Sánchez\_IPI\_2022-1.*

**-**

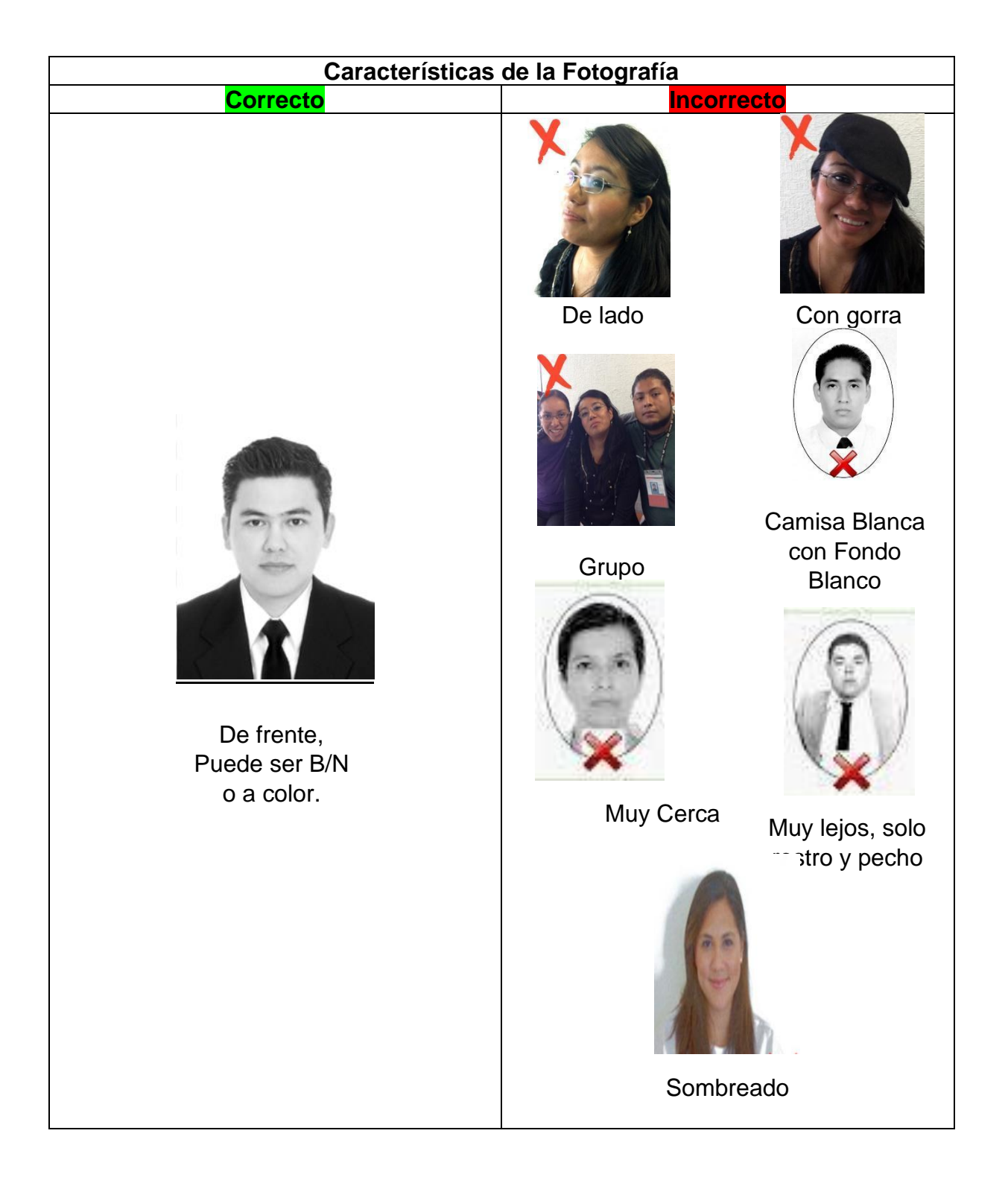

- **9.** En caso de **NO** contar con Unidad Receptora, continúa llenando los siguientes requisitos:
	- **- Software con conocimiento:** Comenzando con los softwares utilizados en el programa educativo y finalizando con los softwares básicos Word, Excel y Power Point (**No escribir Microsoft Office u Office**) Ejemplo: *TIA Portal, LOGOComfort, SolidWorks, CNCSimulator, Multisim, Word, Excel, Power Point.*
	- **- Área de interés (por prioridad para práctica sin abreviaciones):** En orden descendente de mayor a menor dominio.

### **Ejemplo de Ingeniería Civil:**

**Área de interés laboral: Hidráulica, Vías Terrestres Geotecnia, Construcción, Costos, Estructuras, Laboratorio. Actividades y nombramientos: Supervisión de obras, Presupuestos, Residente de obra, Pruebas de laboratorio, Obra civil.**

**Ejemplo de Ingeniería en Procesos Industriales**:

**Área de interés laboral: Automatización, Mantenimiento, Control de calidad, Administración, Mejora continua, Electrónica. Actividades y nombramientos: Encargado de mantenimiento, Supervisor de calidad, Instalador de equipos eléctricos.**

**Ejemplo de TSU en Minas y Metalurgia:**

**Área de interés laboral: Planta Beneficio, Salubridad e higiene, Laboratorio, Transporte. Actividades y nombramientos: Exploración de minas, Supervisor de minas, Explotación de minas, Manejo de maquinaria.**

- **- Idiomas:** Seleccionar idioma nativo y alguno (s) que domine o practique.
- **-** Especificar si maneja automóvil, tipo de manejo y si cuenta con licencia vigente.
- **10.**En caso de **SI** contar con Unidad Receptora, se proseguirá a llenar los siguientes requisitos, **RECORDANDO** que deben ser firmados y autorizados por el DVPP y ser subidos al formulario en sus respectivos formatos, de lo contrario su proceso se retrasará:

### **DOCUMENTOS DE ESTANCIA**

- **- Nombre de la Unidad Receptora:** Respetando reglas gramaticales utilizando mayúsculas y minúsculas.
- **- FRUR:** (Formato de Registro de Unidad Receptora, en formato de **Word, extensión .doc o .docx**). *sin fechas de inicio y término de Prácticas Profesionales.* Ejemplo: *FRUR\_José Díaz Sánchez\_IPI\_2023-2.*
- **- Inf. Exp. PP 1era Parte:** (Información de Expediente, en formato de **Excel, extensión .xls o .xlsx**). *sin fechas de inicio y término de Prácticas Profesionales.* Ejemplo: *Inf Exp PP* **1era Parte** *José Díaz Sánchez\_IPI\_2023-2.*
- **- Solic. P:** (Solicitud de Practicante, en formato de **PDF**, este documento se elabora en hoja membretada por parte de la Unidad Receptora y firmada por el responsable del practicante). Ejemplo: *Solic. P\_José Díaz Sánchez\_IPI\_2023-2.*
- **- C. P.:** (Carta de Presentación, en formato **PDF,** una vez que el DVPP confirme la aprobación de tus documentos, te elaborará tu C.P. para oficializar tu Asignación como Practicante). Ejemplo: *C.P.\_José Díaz Sánchez\_IPI\_2023-2. Una vez entregada su C.P se te asignará un folio: Ejemplo: USA/FIC/DVPP/001-2023.2* **NOTA:** Se deberá enviar una copia de la C. P., en formato **PDF** escribir con *pluma azul*: *Recibí Original con fecha y firma*. Ejemplo: *Copia – C.P. \_José Díaz Sánchez\_IPI\_2023-2.*
- **- C. Acept.:** (Carta de Aceptación, en formato **PDF**, la Unidad Receptora confirma tu estancia) Ejemplo: *C.Acept.\_José Díaz Sánchez\_IPI\_2023-2.*

Los siguientes documentos: Reportes Mensuales (R M) y Concentrado de Horas (C H) junto con el Plan de Trabajo (PT)

Una vez aprobados y firmados cada uno de los C. H. y R. M., deberás agruparlos en documentos separados en formato **PDF, no comprimidos.**

#### *RM -(1ro,2do,3ro,..etc) José Díaz Sánchez\_IPI\_2023-2.*

- **- P.T.:** (Plan de Trabajo, en formato de **PDF,**). Ejemplo: *PT - José Díaz Sánchez\_IPI\_2023-2.*
- **- C.C.P.P.:** (Carta de Culminación de Prácticas Profesionales, en formato de **PDF,**). Ejemplo: *C.C.P.P. - José Díaz Sánchez\_IPI\_2023-2.*
- **- Eval. P.:** (Evaluación del Practicante, en formato **PDF,** se debe enviar a firmar al correo de Vinculación [vinculacioningenierial.cln@uas.edu.mx](mailto:vinculacioningenierial.cln@uas.edu.mx) y en el documento escribir la frase "poner firma con pluma de tinta azul", subirla ya firmada). Ejemplo: *Eval. P. - José Díaz Sánchez\_IPI\_2023-2.*
- **- Eval. UR.:** (Evaluación de la Unidad Receptora, en formato **PDF**, es el documento que se aplica al mes de haber iniciado Prácticas Profesionales, deberá solicitarlo al Responsable de Proyecto a las 3 o 4 semanas de haber iniciado la Estancia, enviarlo al correo de vinculacioningenieria.cln@uas.edu.mx y subirlo una vez autorizado).
	- Ejemplo: *Eval. U.R. - José Díaz Sánchez\_IPI\_2023-2.*

**-**

- **- Inf. Exp. PP:** (Información de Expediente, en formato de **Excel, extensión .xls o .xlsx**). *con fechas de inicio y término de Prácticas Profesionales. CONFIRMANDO* la contratación por parte de la Unidad Receptora. Ejemplo: *Inf. Exp. PP- parte final- José Díaz Sánchez\_IPI\_2023-2.*
- **- MIF:** una vez **AUTORIZADO**, deberá subirse en donde corresponda). Ejemplo: *MIF - José Díaz Sánchez\_IPI\_2023-2.*